# STATISTIQUES DESCRIPTIVES

# I. Caractéristiques d'une série statistique

1) Série statistique Voici les séries de notes obtenues par 3 élèves : *Jérôme :* 4 ; 6 ; 18 ; 7 ; 17 ; 12 ; 12 ; 18 *Bertrand :* 13 ; 13 ; 12 ; 10 ; 12 ; 3 ; 14 ; 12 ; 14 ; 15 *Julie :* 15 ; 9 ; 14 ; 13 ; 10 ; 12 ; 12 ; 11 ; 10

2) Moyenne

# Méthode 1 : Calculer une moyenne

Calculer la moyenne pour chaque série de notes de Jérôme, de Bertrand et de Julie.

# La moyenne est une caractéristique de position.

3) Médiane Méthode 2 : Calculer une médiane 7 ;12 ;23 ;45 ;78 ;95 ;174 ;256 ;324 ;529 ;647 **N=11**  $\frac{N+1}{2}$  $\frac{N+1}{2}$  = 6 je regarde la 6<sup>ème</sup> valeur, **elle vaut 95, donc ma médiane est de 95** 7 ;12 ;23 ;45 ;78 ;95 ;95 ;95 ;174 ;256 ;324 ;529 ;647 **N=13** " <sup>=</sup> **je regarde la 7ème valeur, elle vaut 95, donc ma médiane est de 95** 7 ;12 ;23 ;45 ;78 ;95 ;174 ;256 ;324 ;529 ;647 ; 650 ; 690 ; 710 ; 740 ; 800 ; N=16  $\frac{N+1}{2}$  = 8,5 je regarde la 8<sup>ème</sup> valeur et la 9<sup>ème</sup> valeur, elles valent 256 et **324**, *médiane* =  $\frac{256+324}{2}$  =  $\frac{580}{2}$  = 290, une **N est le nombre de valeurs dans ma série**

*Jérôme :* 4 ;6 ;7 ;12 ;12 ;17 ;18 ;18 N=8  $\frac{N+1}{2}$  = 4,5 ie vais faire la moyenne des valeurs de rang 4 et 5 autrement dit 12 et 12 ainsi *médiane* =  $\frac{12+12}{2}$  = 12

*Bertrand :* 3 ;10 ;12 ;12 ;12 ;13 ;13 ;14 ;14 ;15  $N = 10$   $\frac{N+1}{2} = 5.5$  je vais faire la moyenne des valeurs de rang 5 et 6 autrement dit 12 et 13 ainsi une *médiane* =  $\frac{12+13}{2}$  = 12,5

*Julie :* 9 ; 10; 10 ; 11 ; 12 ; 12 ; 13 ;14 ; 15  $N = 9$   $\frac{N+1}{2} = 5$  la médiane est la 5<sup>ème</sup> valeur : *médiane* = 12

Calculer la médiane pour chaque série de notes de Jérôme, de Bertrand et de Julie.

Résumé : Pour déterminer les notes médianes, il faut ordonner les séries. La médiane partage l'effectif en deux.

# Définition :

La **médiane** *m* est une valeur telle que la moitié au moins de l'effectif ait des valeurs inférieures ou égales à *m*, l'autre moitié des valeurs supérieures ou égales à *m*.

La médiane est une caractéristique de position.

# 4) Étendue

Définition : L'**étendue** d'une série statistique est la différence entre la plus grande valeur et la plus petite valeur de la série.

Méthode 3 : Calculer une étendue

Calculer l'étendue pour chaque série de notes de Jérôme, de Bertrand et de Julie.

(cas particulier de la série de Bertrand : élagage possible)

L'étendue est une caractéristique de dispersion.

# 5) Quartiles, écart interquartile

# Définitions :

Le **premier quartile** est la plus petite valeur de la série telle qu'au moins 25 % des autres valeurs de la série sont inférieures ou égales à cette valeur.

Le **troisième quartile** est la plus petite valeur de la série telle qu'au moins 75 % des autres valeurs de la série sont inférieures ou égales à cette valeur.

Définition : L'**écart interquartile** d'une série statistique de premier quartile *Q1* et de troisième quartile *Q3* est égal à la différence *Q3* - *Q1*.

# Remarque :

L'écart interquartile d'une série mesure la dispersion autour de la médiane. Il contient au moins 50% des valeurs de la série.

L'écart interquartile n'est pas influencé par les valeurs extrêmes de la série.

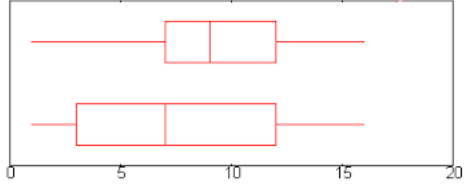

Les diagrammes en boite (boite à moustache), sont intéressants pour comparer les répartitions des valeurs de plusieurs séries.

# Méthode 4 : Calculer les quartiles

7 ;12 ;23 ;45 ;78 ;95 ;174 ;256 ;324 ;529 ;647 **N=11**  $\frac{N}{4}$  = 2, 75  $\approx$  3 je regarde la 3<sup>ème</sup> valeur, elle vaut 23, donc  $Q_1$  le premier **quartile vaut 23**  $\frac{3N}{4}$  = 8, 25  $\approx$  9 je regarde la 9<sup>ème</sup> valeur, elle vaut 324, donc  $Q_3$  le troisième **quartile vaut 324** 7 ;12 ;23 ;45 ;78 ;95 ;174 ;256 ;324 ;529 ;647 ; 650 ; 690 ; 710 ; 740 ; 800 ; **N=16**  $\frac{N}{4}$  = 4 je regarde la 4<sup>ème</sup> valeur, elle vaut 45 donc  $Q_1$ le premier quartile **vaut 45** 

 $\frac{3N}{4}$  = 12 je regarde la 12<sup>ème</sup> valeur, elle vaut 650, donc  $Q_3$  le troisième quartile **vaut 650**

Calculer les quartiles pour chaque série de notes de Jérôme, de Bertrand et de Julie.

*Jérôme :* 4 ;6 ;7 ;12 ;12 ;17 ;18 ;18

 $\frac{N}{4} = \frac{8}{4} = 2$  Je regarde la 2<sup>ème</sup> valeur, elle vaut 6, donc  $Q_1 = 6$ <br> $\frac{3N}{4} = \frac{24}{4} = 6$  Je regarde la 6<sup>ème</sup> valeur, elle vaut 17, donc  $Q_3 = 17$ 

*Bertrand :* 3 ;10 ;12 ;12 ;12 ;13 ;13 ;14 ;14 ;15

 $N=10$  $\frac{N}{4} = \frac{10}{4} = 2.5 \approx 3$  Je regarde la 3<sup>ème</sup> valeur, elle vaut 12, donc  $Q_1 = 12$ <br> $\frac{3N}{4} = \frac{30}{4} = 7.5 \approx 8$  Je regarde la 8<sup>ème</sup> valeur, elle vaut 14, donc  $Q_3 = 14$ 

*Julie :* 9 ; 10; 10 ; 11 ; 12 ; 12 ; 13 ;14 ; 15  $N=9$ 

 $\frac{N}{4} = \frac{9}{4} = 2.25 \approx 3$  Je regarde la 3<sup>ème</sup> valeur, elle vaut 10, donc  $Q_1 = 10$ <br> $\frac{3N}{4} = \frac{30}{4} = 6.75 \approx 7$  Je regarde la 7<sup>ème</sup> valeur, elle vaut 13, donc  $Q_3 = 13$ 

Résumé :

 $N=8$ 

Pour déterminer les quartiles, il faut ordonner les séries.

Le premier quartile est la donnée de la série se trouvant au quart de l'effectif.

Le troisième quartile est la donnée de la série se trouvant au troisquarts de l'effectif.

Les quartiles sont des caractéristiques de position. L'écart interquartile est une caractéristique de dispersion.

6) Interprétations

*M(Jérôme)* = 11,8 *m(Jérôme)* = 12 *E(Jérôme)* = 14  $Q_1$ (*Jérôme*) = 6 *Q3(Jérôme)* = 17

 $E$  $O(J$ érôme) = 11

 $M_{(Bertrand)} = 11.8$  *m*(Bertrand) = 12.5 *E*(Bertrand) = 5 *Q1(Bertrand)* = 12 *Q3(Bertrand)* = 14  $E_{\text{O}}$ *(Bertrand)* = 2  $M_{(Julie)} \approx 11.8$  *m(Julie)* = 12  $E_{(Julie)} = 6$  Q<sub>1</sub>(Julie) = 10 *Q3(Julie)* = 13  $F_{Q(Julie)} = 3$ 

Les moyennes sont environ égales et pourtant les notes ne se répartissent pas de la même manière autour de cette caractéristique de position. Les étendues sont très différentes.

Dire que Jérôme à une médiane égale à 12 signifie que Jérôme a obtenu autant de notes au-dessus de 12 que de notes en-dessous de 12.

Dire que le premier quartile de Bertrand est égal à 12 signifie qu'au moins un quart des notes de Bertrand sont inférieures à 12. Dire que le troisième quartile de Julie est égal à 13 signifie qu'au moins trois quarts des notes de Julie sont inférieurs à 13.

L'écart interquartile de Jérôme est égal à 11 signifie qu'au moins 50% des notes de Jérôme sont comprises entre 6 et 17 (les quartiles).

# II. Cas de pondération d'une série statistique

# 1) Série statistique

Tailles des élèves de 2<sup>nde</sup>5 en cm : *174 – 160 – 161 – 166 – 177 – 172 – 157 – 175 – 162 – 169 – 160 – 165 – 170 – 152 – 168 – 156 – 163 – 167 – 169 – 158 – 164 – 151 – 162 – 166 – 156 – 165 – 179* 

2) Regroupement par classe

Regrouper cette série de tailles par classes de longueur 5 cm et calculer les fréquences arrondies au centième :

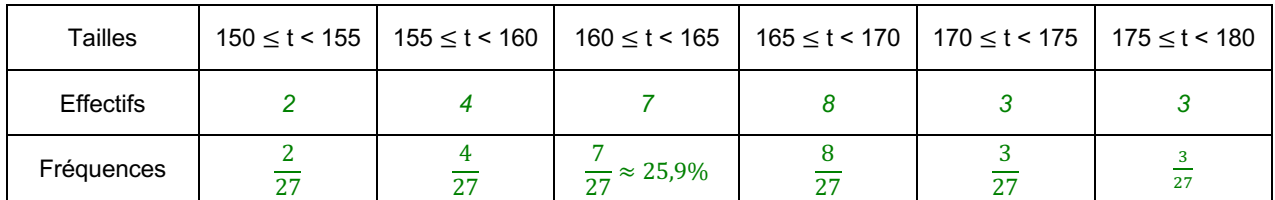

# *L'effectif total est 27.*

Méthode 5 : comment réaliser un Histogrammes

Faire un histogramme en suivant la répartition proposée dans le tableau

Remarque :

Dans un histogramme, l'aire des rectangles est proportionnelle à l'effectif (ou à la fréquence).

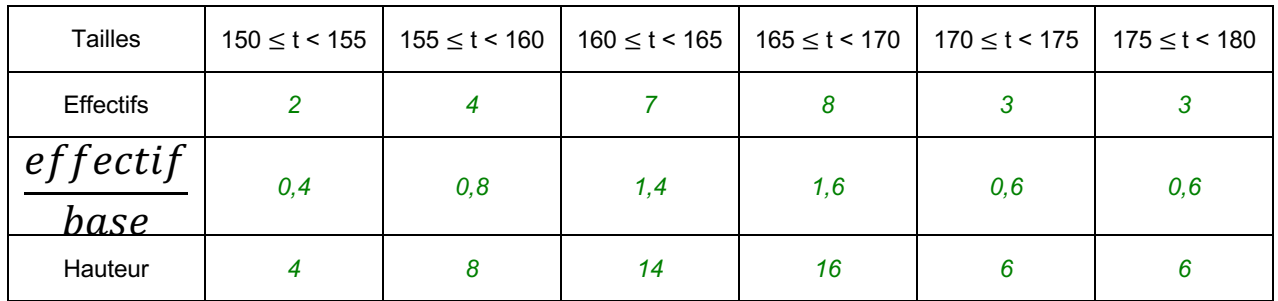

Aire  $=$  effectif  $*$  k Base \* hauteur = effectif \* k Hauteur =  $\frac{effective}{base} \times k$ 

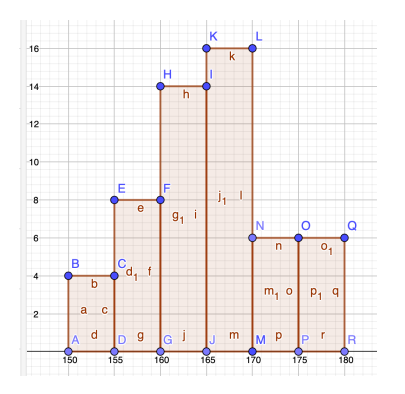

Pour illustrer ça, on va dessiner à côté de l'histogramme précédent un autre représentant les mêmes données mais en fusionnant les deux premières classes.

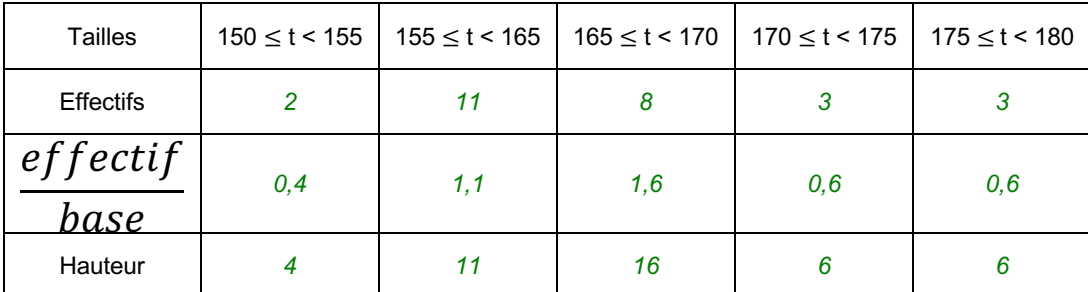

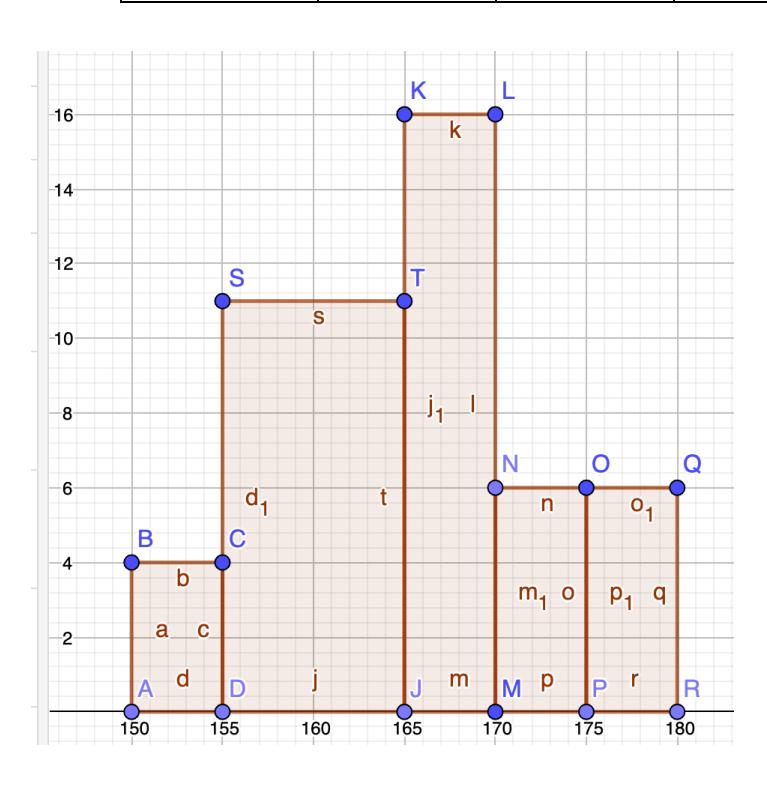

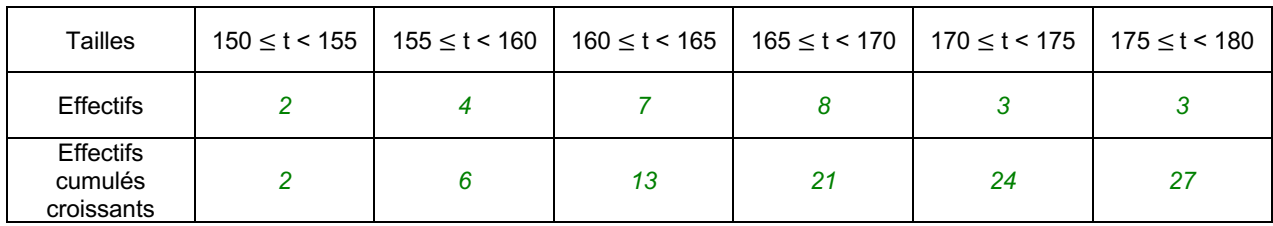

Recherche de la médiane :  $\frac{N+1}{2}$  = 14

La 14ème valeur étant dans l'intervalle [165; 170[, on peut dire que la médiane est dans cet intervalle.

Recherche des quartiles :

 $\frac{N}{4}$  = 6,75  $\approx$  7, la 7<sup>ème</sup> valeur étant dans [160; 165[,on peut dire que  $\,Q_1^{}\,$  est dans cet intervalle.

 $\frac{3N}{4}$  = 20,25  $\approx$  21, la 21<sup>ème</sup> valeur étant dans [165; 170[,on peut dire que  $Q_3$  est dans cet intervalle.

Polygone des effectifs cumulés croissants.

Une fois dessiné je vais tracer les droites horizontales d'équation  $y = \frac{27}{2}$ ,  $y = \frac{27}{4}$  et  $y = \frac{3 \times 27}{4}$ 

Puis je vais lire les abscisses des points d'intersection, et en déduire la médiane,  $Q_1$  et  $Q_3$ .

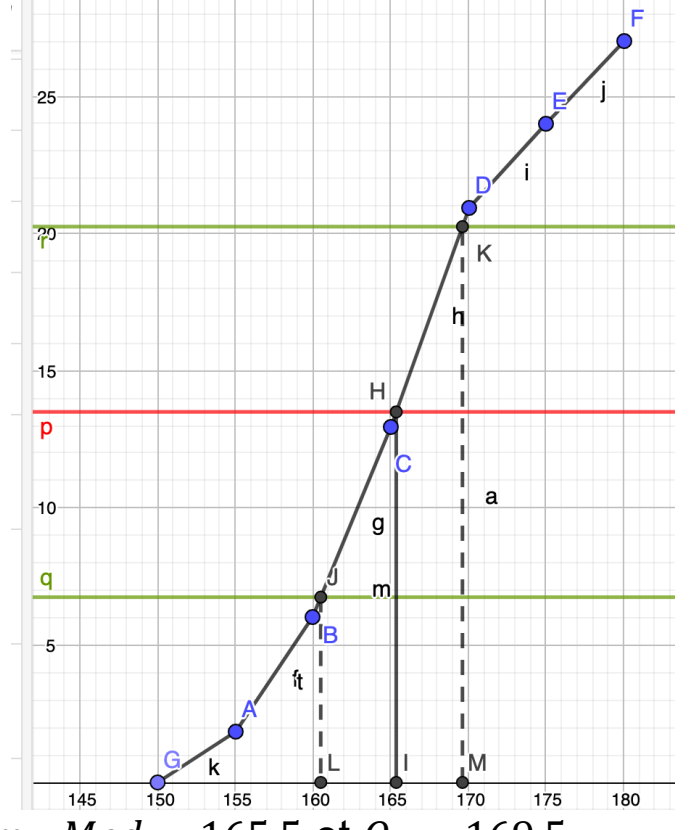

lci  $Q_1 \approx 160, 5$ cm, Med  $\approx 165, 5$  et  $Q_3 \approx 169, 5$ 

3) Moyenne pondérée

| Centre de<br>Classe | $\frac{150+155}{ }=152.5$ | 157.5              | 162.5              | 167.5 | 172.5                                         | 177.5 |
|---------------------|---------------------------|--------------------|--------------------|-------|-----------------------------------------------|-------|
| Tailles             | $150 \le t < 155$         | $155 \leq t < 160$ | $160 \leq t < 165$ |       | 165 ≤ t < 170   170 ≤ t < 175   175 ≤ t < 180 |       |
| <b>Effectifs</b>    |                           |                    |                    |       |                                               |       |

$$
\bar{x} = \frac{152.5 \times 2 + 157.5 \times 4 + 162.5 \times 7 + 167.5 \times 8 + 172.5 \times 3 + 177.5 \times 3}{27} \approx 165.28
$$

,/

Définition :

La **moyenne** d'une série statistique dont les valeurs sont *x1*, *x2* , …,  $x_k$  et les effectifs correspondants  $n_1$ ,  $n_2$ , ...,  $n_k$  est notée  $\bar{x}$  et est égale à  $\bar{x} = \frac{n_1x_1 + \dots + n_kx_k}{\dots}$  $n_1 + \cdots + n_k$ ..

## Remarque : Calcul de la moyenne exacte

*(174 + 160 + 161 + 166 + 177 + 172 + 157+ 175 + 162 + 169 + 160 + 165 + 170 + 152 + 168 + 156 + 163 + 167+ 169 + 158 + 164 + 151 + 162 + 166+ 156 + 165 + 179) : 27 = 4444 : 27* » *164,6 cm* La méthode de calcul de moyenne en centrant les classes est très

fiable *(ici : 2 mm d'erreur)*

# 4) Linéarité de la moyenne

Propriété : Si une série de valeurs  $x_i$  a pour moyenne  $\bar{x}$ , alors la série de valeurs  $ax_i + b$ , avec *a* et *b* réels, a pour moyenne  $a\bar{x} + b$ .

Exemple :

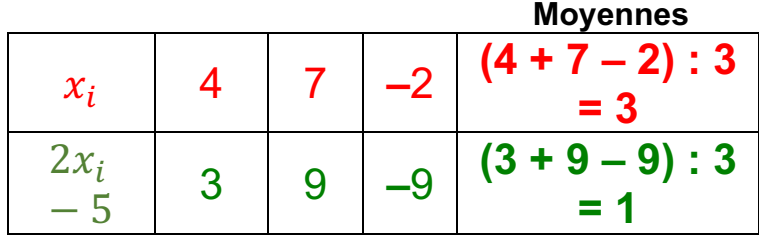

On a  $\bar{x}$  = 3, et donc en appliquant la propriété, la moyenne de la série  $2x_i$  − 5 est égale à :  $2\bar{x}$  − 5 = 2 × 3 − 5 = 1. On retrouve bien le résultat calculé directement dans le tableau.

# 5) Variance, écart-type

Définitions : - La variance *V* d'une série statistique de moyenne  $\bar{x}$ dont les valeurs du caractère sont *x1*, *x2*, *x3*, …, *xk* et les effectifs

correspondants sont  $n_1$ ,  $n_2$ ,  $n_3$ , ...,  $n_k$  est égale à :  $V =$  $n_1 \times (x_1 - \bar{x})^2 + n_2 \times (x_2 - \bar{x})^2 + \dots + n_k \times (x_k - \bar{x})^2$  $n_1 + n_2 + \cdots + n_k$ .  $\blacksquare$  L'écart-type σ d'une série statistique de variance *V* est égal à :  $\sigma = \sqrt{V}$ .

Ainsi en reprenant l'exemple des tailles de la 2<sup>nde</sup>5, la variance est égale à :

 $V = \frac{2 \times (152.5-165.28)^2 + 4 \times (157.5-165.28)^2 + 7 \times (162.5-165.28)^2 + 8 \times (167.5-165.28)^2 + 3 \times (172.5-165.28)^2 + 3 \times (177.5-165.28)^2}{2 + 4 + 7 + 8 + 3 + 3}$ 

 $\approx 46.914$ 

 $=$ 

 $\sigma \approx \sqrt{46,914} \approx 6,85$ 

L'écart-type possède la même unité que les valeurs de la série. Ainsi pour la série étudiée, l'écart-type est environ égal à 6,85 cm.

Remarque :

L'écart-type exprime la dispersion des valeurs d'une série statistique autour de sa moyenne. Les valeurs extrêmes influencent l'écart-type.

Bonus : petit point sur la médiane et les quartiles

## **Médiane**

# **Définition**

Soit une série statistique d'effectif total *n*, rangée par ordre croissant. On appelle médiane la valeur "du milieu". On dit qu'elle partage la série en deux moitiés : il y a autant de valeurs en dessous qu'au dessus. Pour déterminer son rang, il y a 2 cas :

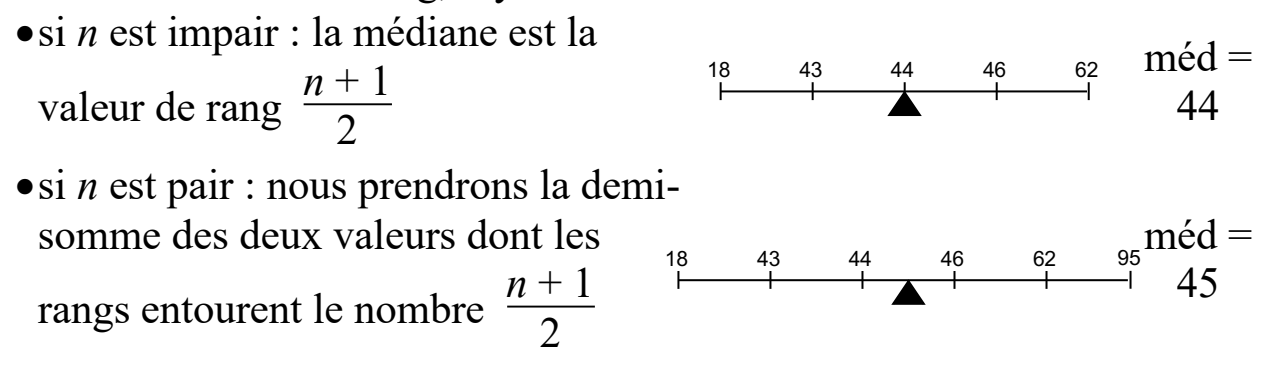

# **Remarque :**

Si les données ont été regroupées en classes, on ne peut déterminer la valeur exacte de la médiane. En revanche, on appellera classe médiane, la classe qui la contient (et permet donc d'en donner un encadrement).

# **Exemples**

Données discrètes "en vrac" 10, 7, 12, 18, 16, 15, 5, 11, 11, 20, 15, 11, 18, 14 Ordonnons la série par ordre croissant : 5, 7, 10, 11, 11, 11, 12, 14, 15, 15, 16, 18, 18, 20

Il y a 14 termes or  $\frac{14+1}{2}$  $\frac{1}{2}$  = 7,5.

La médiane est donc la demi somme des 7<sup>ème</sup> et 8<sup>ème</sup> termes : méd =  $12 + 14$  $\frac{11}{2}$  = 13

Avec un tableau d'effectifs

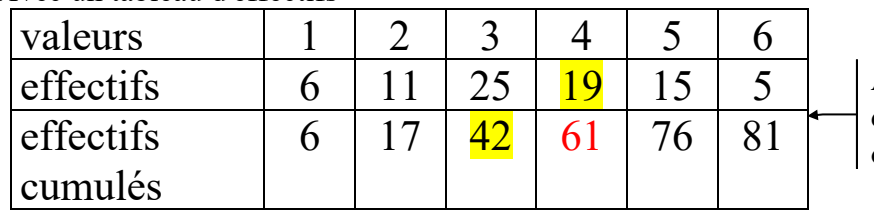

Attention, il faut bien interpréter cette dernière ligne : Les données qui valent 3 ont un rang compris entre 18 et 42 inclus  $N=81$ ,  $\frac{81+1}{2}=41$ 

L'effectif total est de 81 or  $\frac{81+1}{2}$  = 41. La médiane est donc le 41<sup>ème</sup> terme :  $m\acute{e}d = 3$ 

Avec des données réparties par classes

| classe    |     |     | [4:6] |      |
|-----------|-----|-----|-------|------|
| fréquence | 10% | 38% | 45%   | 7%   |
| fréquence | 10% | 48% | 93%   | 100% |
| cumulée   |     |     |       |      |

48% des valeurs sont strictement inférieures à 4

Et 93% des valeurs sont strictement inférieures à 6

La classe médiane est donc la classe [4 ; 6[

On peut donc en déduire l'encadrement suivant 4 < méd < 6

### **III. Quartiles**

### **Définitions :**

**Exemple**

Le premier quartile  $Q_1$  est la plus petite des valeurs de la série telle qu'au moins 25% de la population ait sa valeur inférieur ou égale à  $Q_1$ .

Le troisième quartile  $Q_3$ est la plus petite des valeurs de la série telle qu'au moins 75% de la population ait sa valeur inférieure ou égale à  $Q_3$ .

### **Méthode pour trouver**  $Q_1$  **et**  $Q_3$ **.**

Pour une population d'effectif n,  $\frac{n}{4}$  (ou  $\frac{3n}{4}$ ) si il est un entiers nous donne le rang de  $Q_1$  (ou  $Q_3$ ), dans le cas contraire on prendra la valeur de l'élément du rang immédiatement supérieur.

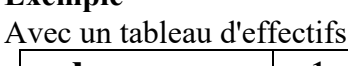

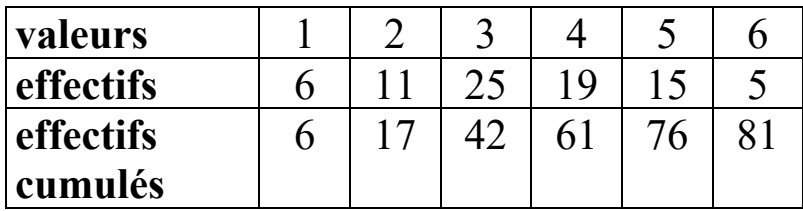

Ici n = 81 Donc  $\frac{n}{4}$  = 20,25 il va donc falloir que je prenne la valeur de l'individu de rang 21, donc  $Q_1 = 3$ 

 $\frac{3n}{4}$  = 60,75 L'individu de rang 61 a pour rang 5 donc  $Q_3$  = 4

sur 20

#### Exercice 1

Une documentaliste a relevé, sur un trimestre, les emprunts effectués par les élèves de Seconde.

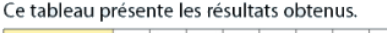

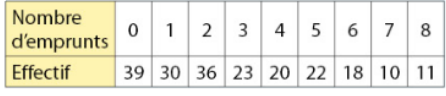

a) Donner le tableau des effectifs cumulés croissants.

b) Combien d'élèves ont emprunté trois livres au plus?

c) Calculer la fréquence cumulée croissante au mil-

lième près de la valeur 4 et l'interpréter.

d) Représenter la série des effectifs par un diagramme en bâtons.

#### Bonus : recherche de la médiane et des quartiles

 $N = 39 + 30 + 36 + 23 + 20 + 22 + 18 + 10 + 11 = 209$ 

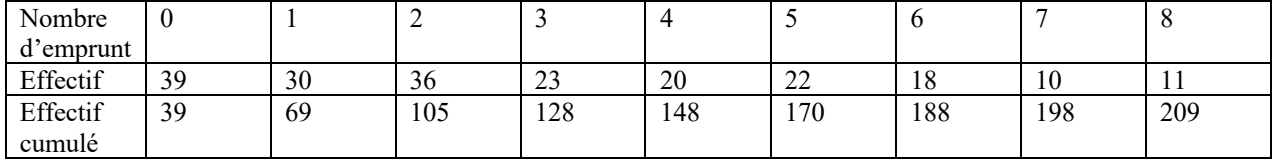

Recherche de la médiane :

 $\frac{N+1}{2} = 105$ 

Je regarde dans quelle catégorie est la 105<sup>ème</sup> personne : 2, donc la médiane est de 2, on écrira  $med = 2$ 

Recherche des quartiles :

 $\frac{N}{4}$  = 52,25 ≈ 53, je cherche le nombre d'emprunt de la 53<sup>ème</sup> personne, il vaut 1, donc  $Q_1$  = 1<br>  $\frac{3N}{4}$  = 156,75 ≈ 157, je cherche le nombre d'emprunt de la 157<sup>ème</sup> personne, il vaut 5, donc  $Q_3$  = 5

 $\frac{^{170}}{^{209}}$  100 ≈ 81,33 ici j'ai 81,33% de ma population qui a emprunté 5 livres ou moins  $\frac{^{148}}{^{209}}$  100 ≈ 70,81

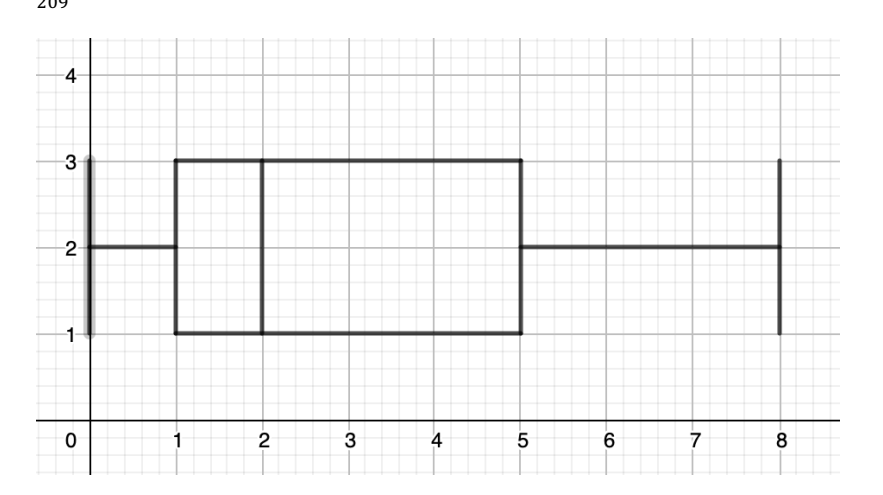

Exercice 2

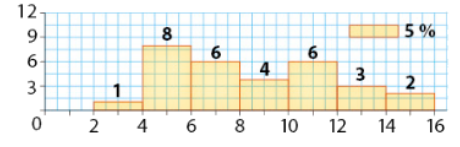

a) À l'aide de l'effectif de la classe [10;12 [, expliquer la légende du graphique qui indique une zone représentant une fréquence de 5 %.

b) Le professeur annonce qu'environ 95 % des élèves ont obtenu moins de 14. La valeur exacte est-elle supérieure ou inférieure à 95 %?

c) Estimer la moyenne de ces notes, en supposant que la distribution est régulière dans chaque classe. d) On admet que la médiane de cette série est 8. Nina affirme : « Au moins 50 % des élèves ont une note inférieure ou égale à 8». Qu'en pensez-vous? e) Dans quelles classes se trouvent les premier et troisième quartiles de la série ?

Exercice 3<br>Lors d'une séance en groupe, des élèves ont effectué un test comportant 100 questions. Voici le nombre de réponses exactes pour chacun des élèves :

18; 36; 44; 46; 54; 54; 55; 56; 62; 70; 73; 74; 74. a) Déterminer la moyenne (à l'unité près) et la médiane de cette série.

b) Déterminer les quartiles et les caractéristiques de dispersion de cette série.

 $\bar{x} = \frac{(18+36+44+46+54+54+55+56+62+70+73+74+74)}{13} \approx 55,07$ 

N=13  $\frac{N+1}{2}$  = 7 or la 7<sup>ème</sup> valeur est 55 et donc médiane=55  $\frac{N}{4}$  = 3,25 ≈ 4 or la 4<sup>ème</sup> valeur est 46 donc  $Q_1$  = 46<br>  $\frac{3N}{4}$  = 9,75 ≈ 10 or la 10<sup>ème</sup> valeur est 70 donc  $Q_3$  = 70 L'étendue  $max - min = 74 - 18 = 56$ 

Exercice 4<br>L'anaconda géant est le plus grand serpent d'Amérique du Sud.

Dans le tableau ci-dessous, on a relevé la taille de 100 femelles adultes.

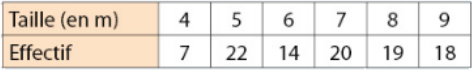

Déterminer la moyenne, la médiane, les quartiles et les caractéristiques de dispersion de cette série.

#### Exercice 5

Voici les tailles de 96 requins blancs.

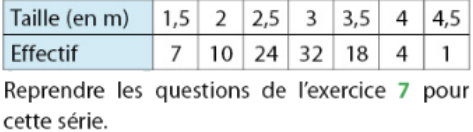

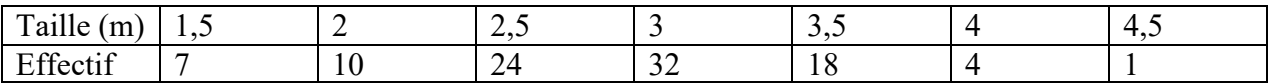

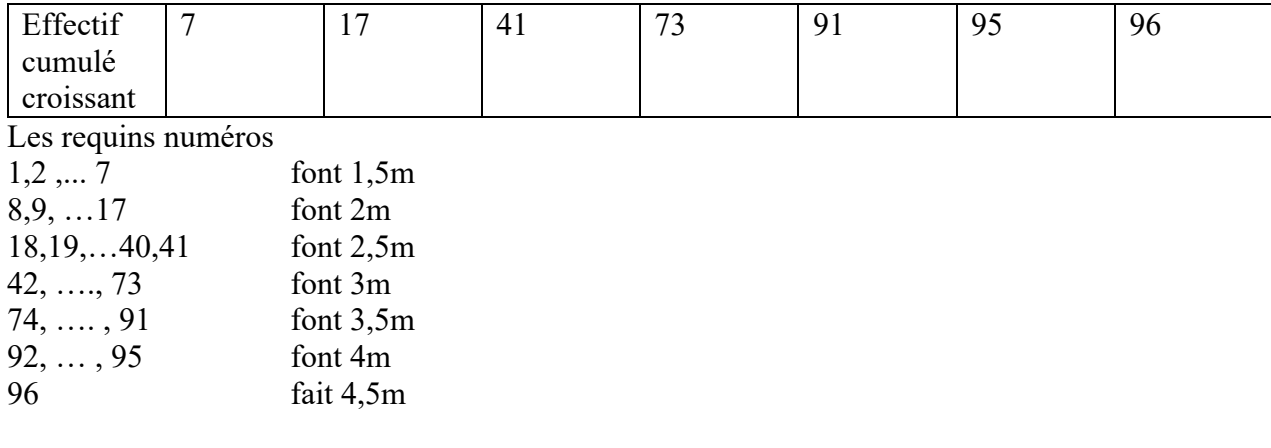

Recherche de la médiane :  $\frac{N+1}{2} = \frac{97}{2} = 48.5$ Je vais chercher les tailles de la 48<sup>ème</sup> et de la 49<sup>ème</sup> requin, ils font tous les deux trois mètres, du coup  $med = \frac{3+3}{2} = 3$  la médiane de ma série est 3. Recherche de.  $Q_1: \frac{N}{4} = 24$ , Je cherche la 24<sup>ème</sup> valeur : elle est de 2,5 donc  $Q_1 = 2.5$ . Recherche de.  $Q_3: \frac{3N}{4} = 72$ , Je cherche la 72<sup>ème</sup> valeur : elle est de 3 donc  $Q_3 = 3$ . Indicateurs de dispersion : Etendue =  $4,5 - 1,5 = 3$ Ecart interquartile =  $Q_3 - Q_1 = 3 - 2.5 = 0.5$ 

Exercice 6 On considère l'algorithme ci-contre. 1. Appliquer cet algorithme, avec chacune des listes ci-dessous. a)  $2; 3; 5; 25; 32; 48$ b) 5; 8; 16; 27; 54; 69; 84 2. Quel est le rôle de cet algorithme? Variables: n est un nombre entier naturel

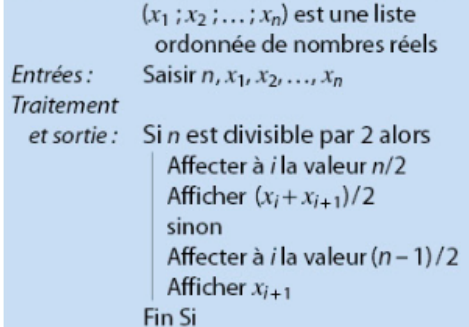

#### Exercice 7

Dans une rue passante de Salvador de Bahia (Brésil), on a mesuré le niveau de bruit en décibels (db) émis par 20 véhicules pris au hasard.

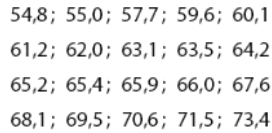

a) Regrouper les données par classes d'amplitude 5 db, à partir de 50 db.

b) Représenter la série par un histogramme.

c) Construire la courbe des fréquences cumulées croissantes.

d) Quelle est la classe de plus grande fréquence? Interpréter dans le contexte de l'exercice.

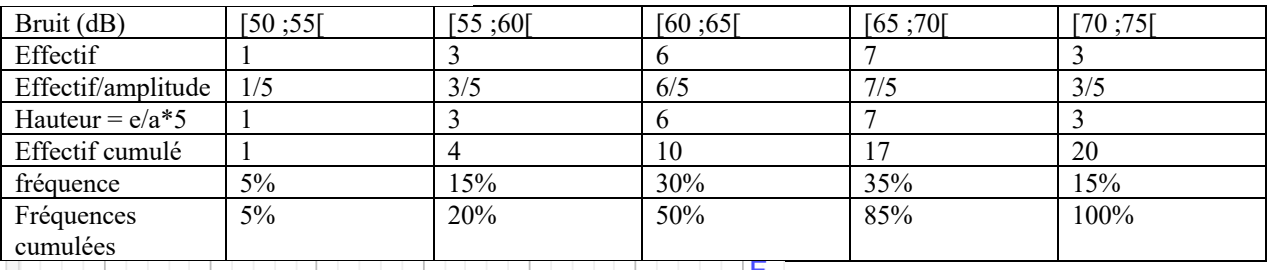

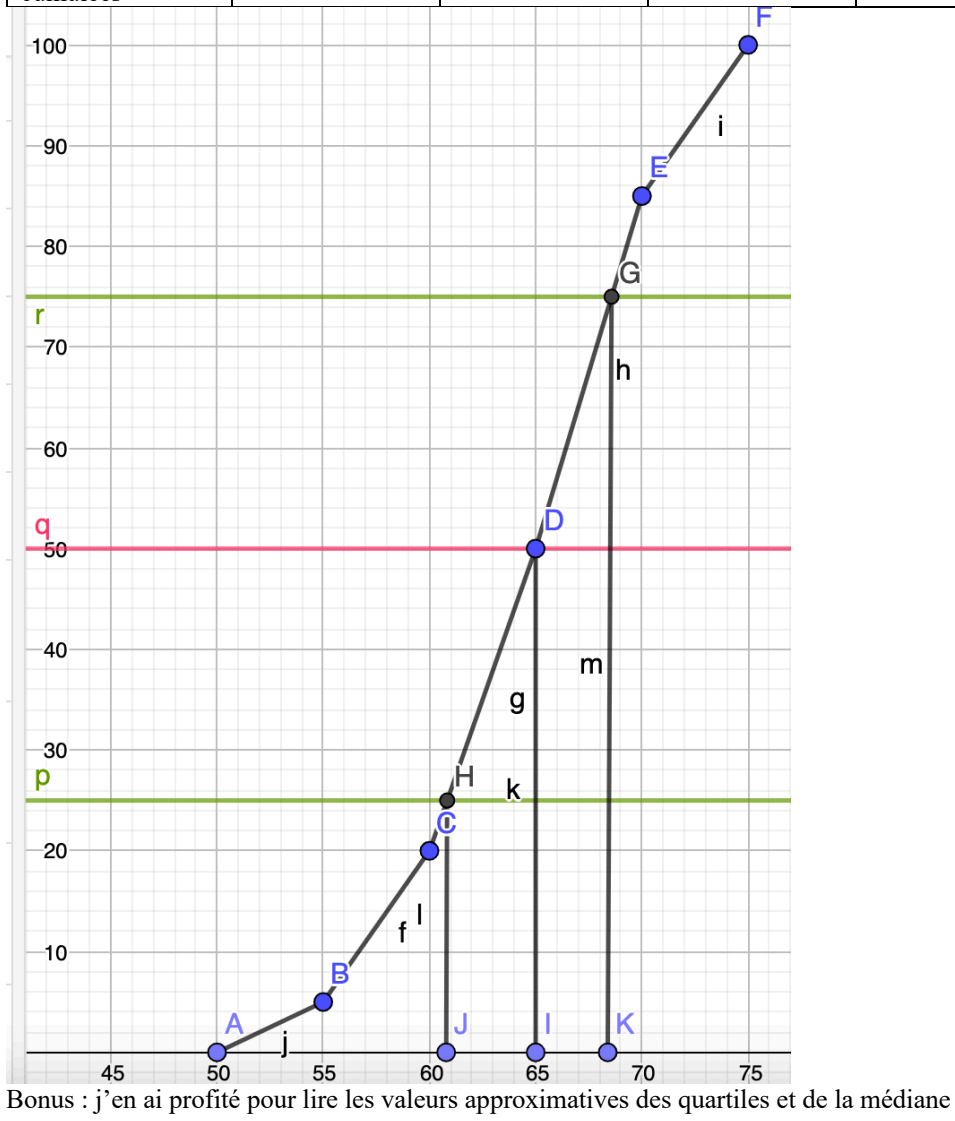

 $Q_1 \approx 61$ ,  $Q_3 \approx 68.5$  et  $med \approx 65$ 

Exercice 8<br>Un distributeur automatique de café propose des expressos.

Une pesée portant sur 30 expressos a donné les masses suivantes (en grammes) de café utilisé.

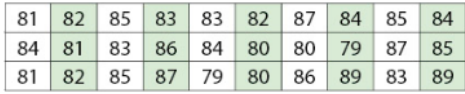

a) Reproduire et compléter le tableau par des valeurs approchées au centième près des fréquences et par les fréquences cumulées croissantes (FCC).

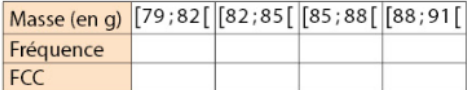

b) Représenter la courbe des fréquences cumulées.

c) Recopier et compléter par lecture graphique : «75 % des expressos contiennent moins de ... g de café ».

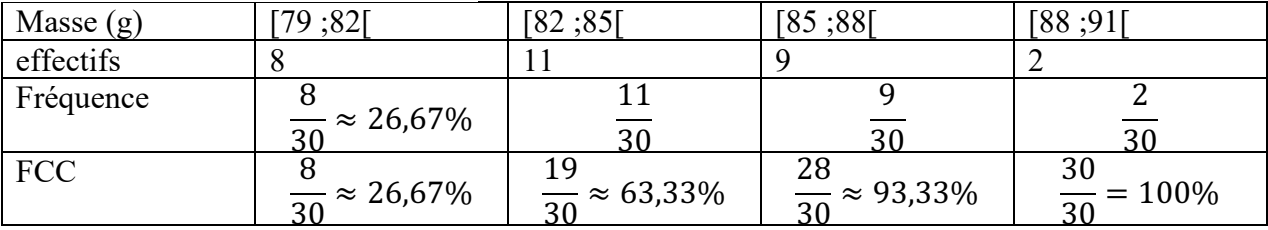

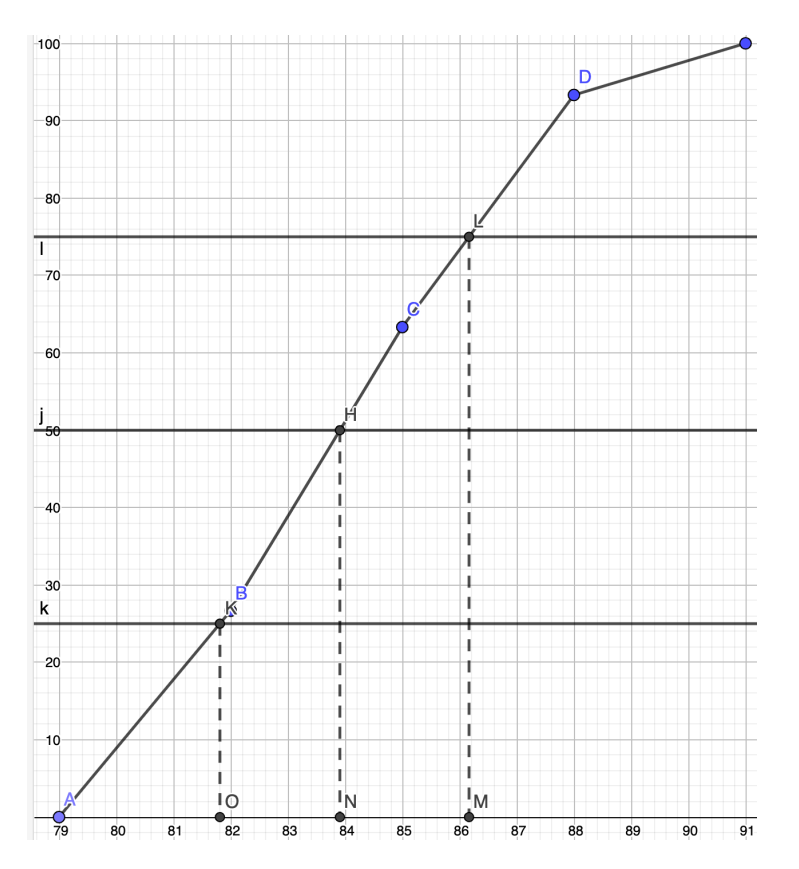

Par lecture graphique on peut voir que  $Q_1 \approx 81.8g$  , Med  $\approx 83.9g$  et  $Q_3 \approx 86.2g$ 75% des expressos contiennent moins de 86,2g

Exercice 9

Expliquer pourquoi ce graphique ne peut pas correspondre à l'écran de la calculatrice.

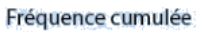

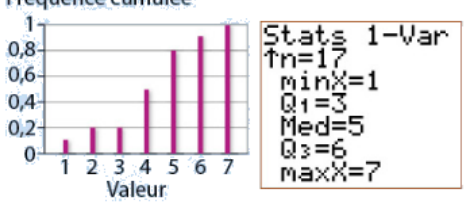

# Utiliser Excel pour faire des statistiques :

#### **Pour faire une légende variable :**

les parties fixes s'écrivent entre guillemets, la concaténation se fait avec l'esperluète (le symbole &).

#### **Pour faire dénombrer les cellules vérifiant un ou plusieurs critères**

Il faudra taper =nb.si.ens(cellules à explorer ; condition 1 à écrire entre guillemet ; cellules à explorer ; condition 2 ; ….)

Pour indiquer les cellules à explorer on peut taper l'information à la mains de la manière suivante : référence cellule supérieure gauche de la zone à couvrir : référence cellule inférieure droite de la zone à couvrir) , par exemple : B8 :D27 si on veut indiquer toutes les valeurs dans la zone allant de la ligne 8 à la 27 et allant de la colonne B à la D.

Comme condition on indiquera par exemple  $\ll 0$  >=8 » si on a envie de sélectionner uniquement des cellules contenant des valeurs supérieures à 8.

Par exemple

#### **Pour créer des valeurs aléatoires entre deux bornes :**

 $=$ valeur minimale + ENT(ALEA()\*(valeur maximale – valeur minimale))+1 =ALEA.ENTRE.BORNES(valeur minimale;valeur maximale)

Recherche de la médiane

Si on a un paquet de valeurs non classées il faudra utiliser la fonction mediane( comme suit : « =MEDIANE(valeurs dont on cherche la médiane) » Sinon il va falloir bricoler en utilisant les effectifs cumulés croissants

#### **fonctions de base :**

pour arrondir à l'entier supérieur (pratique pour les quartiles) : arrondi.sup(valeur, 0) pour faire la somme de plusieurs valeurs : somme(valeurs)

#### **Ressources :**

https://www.cours-gratuit.com/tutoriel-excel/tutoriel-excel-comment-compter-le-nombre-decellule-comprise-entre-deux-valeurs pour faire un polygone d'effectif ou de fréquence cumulées croissantes : https://www.youtube.com/watch?v=VaRUSQmwN8I

# J'arrive dans quelques minutes !